## **Generate Java Classes Xml Schema**>>>CLICK HERE<<<

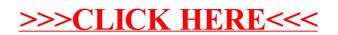